**Basic Data Analysis using OpenEpi Zuber D. Mulla Professor of OB/GYN Assistant Dean for Faculty Development**

*February 5, 2020*

**After this session, the learner will be able to perform the following using OpenEpi**

• **A chi-square test**

• **A two-sample** *t***-test**

• **A sample size calculation for a study that will compare two proportions (such as two risks)**

# **OpenEpi**

• **Open source license**

• **Development was supported in part by a grant from the Bill and Melinda Gates Foundation to the Emory University Rollins School of Public Health**

• **www.openepi.com**

# **Form of the dependent and independent variables**

## **Statistical test or**

## **model that you will use**

# **Review of Hypothesis Testing**

• **Null hypothesis (Ho) and alternative**  hypothesis (H<sub>A</sub>)

# • **Ho is usually the** *hypothesis of no difference*

• **The null hypothesis is the straw man**

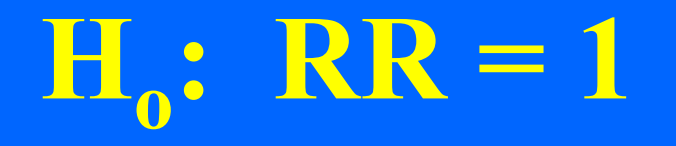

# $H_A: RR \neq 1$

## **Two-Tailed Test**

**Ho: RR = 1 HA: RR ≠ 1 One-Tailed Test Ho: RR = 1**  $H_A$ : RR > 1

## **2 x 2 Table**

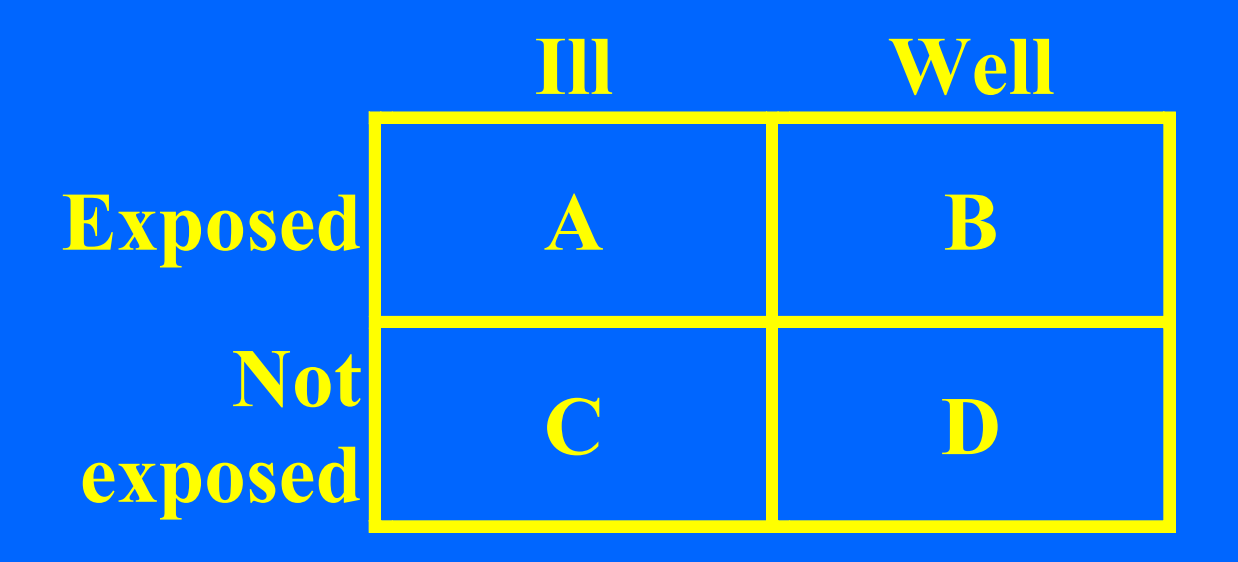

# **Typically the independent** variable  $(X)$  is on the side

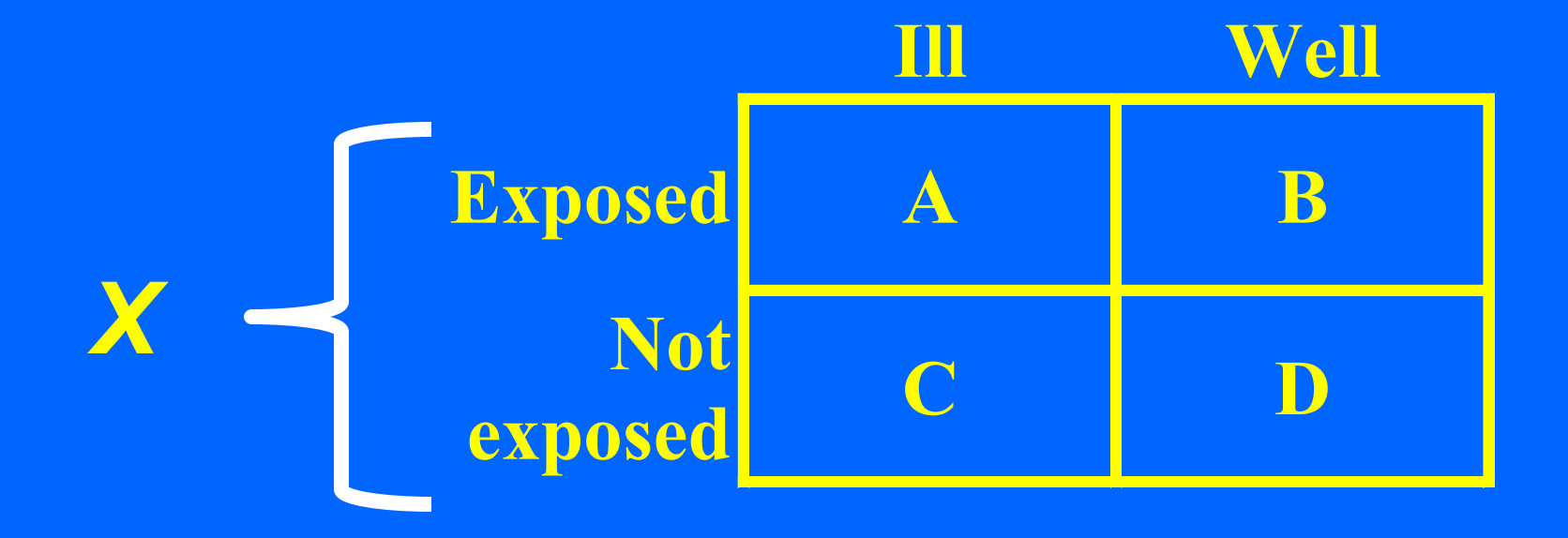

# **Typically the dependent variable (***Y***) is on top**

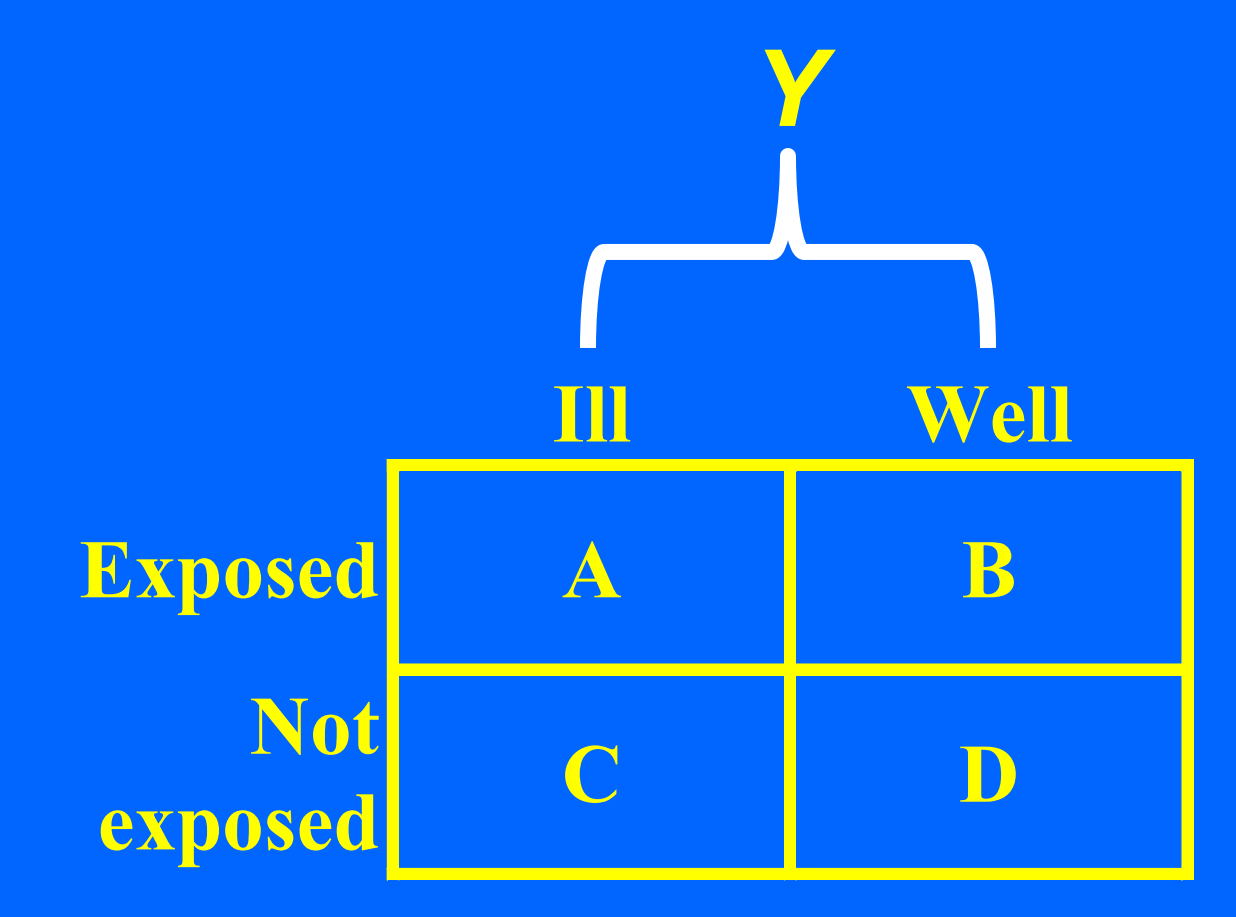

# **Rows are horizontal**

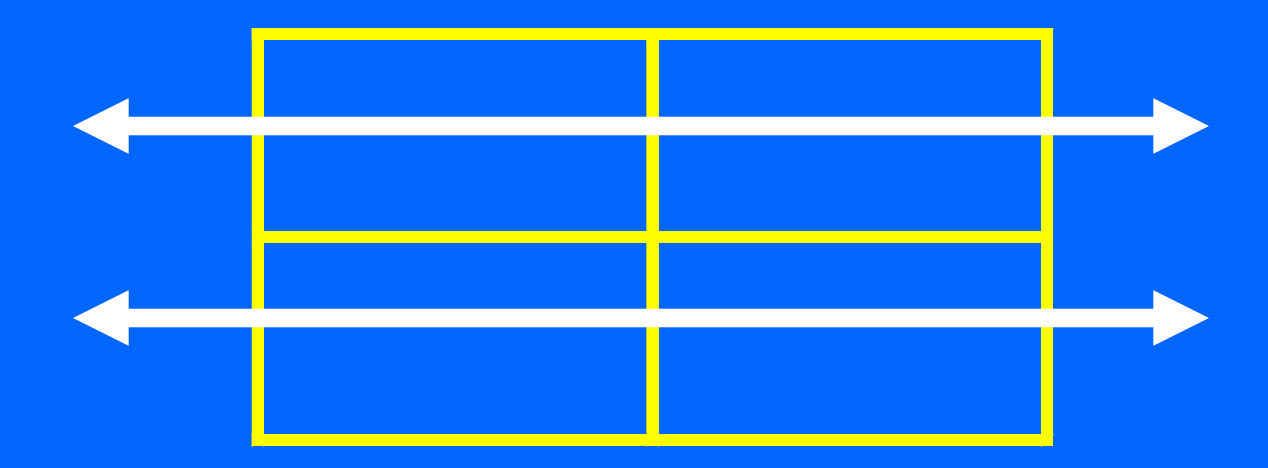

# **Columns are vertical**

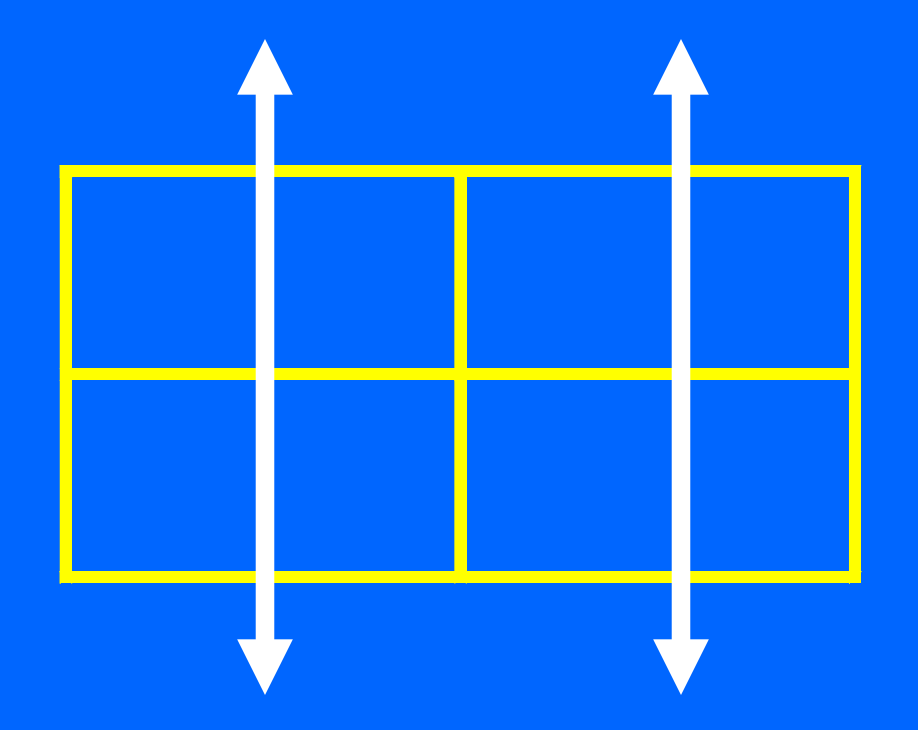

# **What is a cell? It's the intersection of a row and column.**

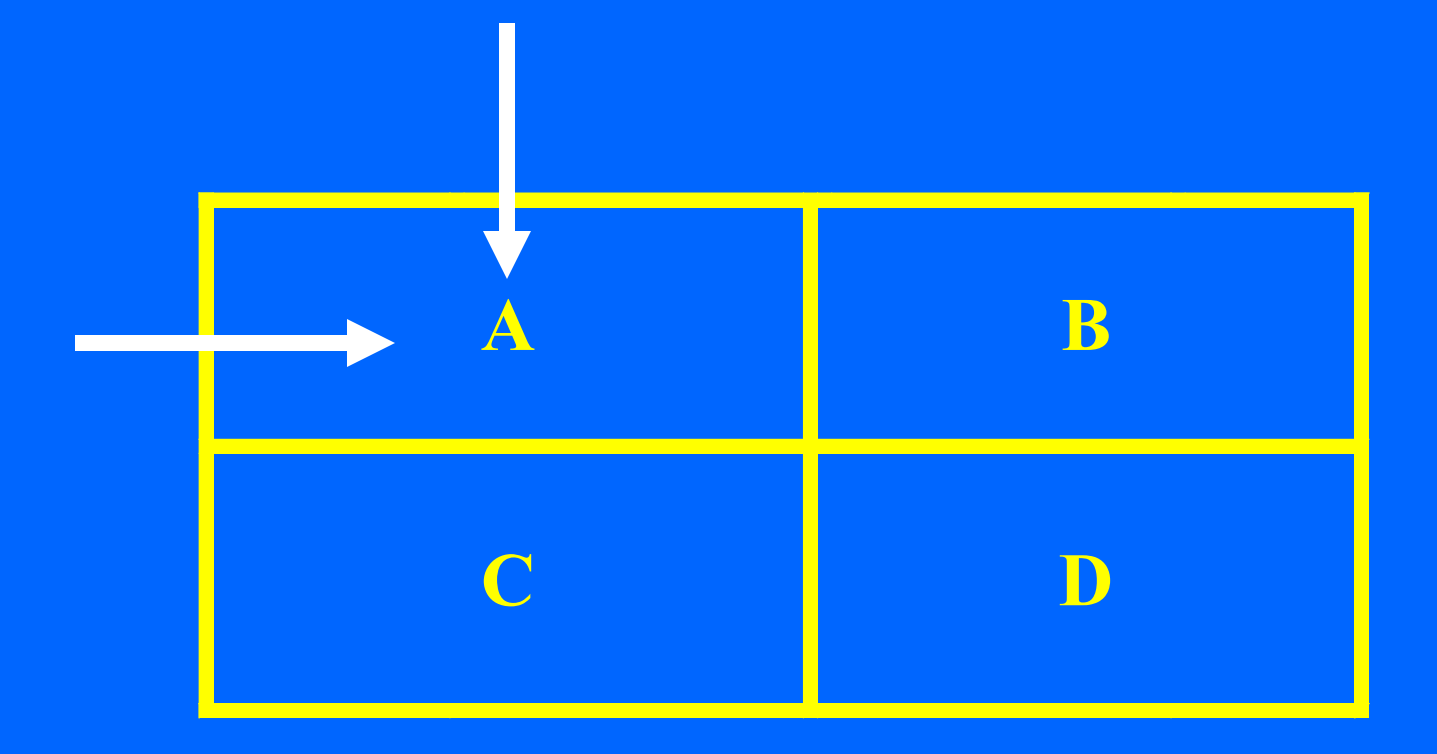

### OpenEpi Menu

#### EO H  $\mathcal{C}$

### Expand All | Collapse

Home

←

- **E** Info and Help
	- **C** Language/Options/Settings
	- **Calculator**
- **E** Counts
	- Std.Mort.Ratio
	- Proportion
	- Two by Two Table
	- Dose-Response
	- $\blacksquare$  R by C Table
	- Matched Case Control
	- **Screening**
- □ Person Time
	- 1 Rate
	- Compare 2 Rates
- **E** Continuous Variables
	- Mean CI
	- Median/%ile CI
	- $\blacksquare$  t test
	- **ANOVA**
- **E** Sample Size
- **□ Power** 
	- Random numbers
- **E** Searches
	- Google--Internet PubMed--MEDLARS

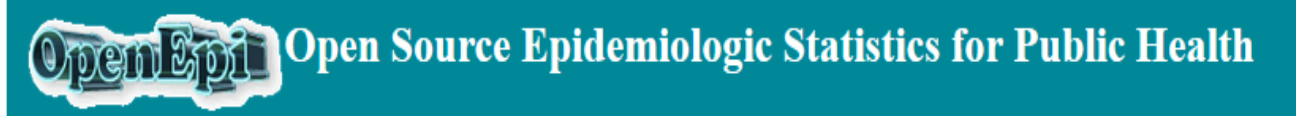

Now in English, French, Spanish, Italian, and Portuguese

Version 3.01 Updated 2013/04/06 Try it in a Smartphone browser!

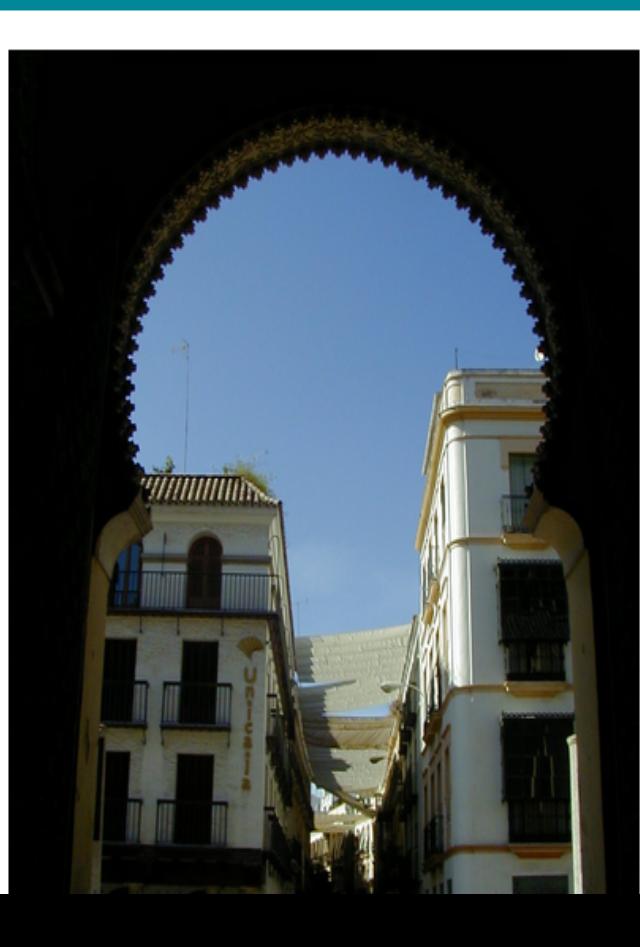

OpenEpi provides statistics for counts and measurements in des with exact confidence limits, matched pair and person-time ana random numbers, sensitivity, specificity and other evaluation st dose-response, and links to other useful sites.

OpenEpi is free and open source software for epidemiologic st downloaded and run without a web connection. A server is not and HTML, and should be compatible with recent Linux, Mac, system. (If you are seeing this, your browser settings are allowi browsers of many iPhone and Android cellphones

Test results are provided for each module so that you can judge check important results with software from more than one sour provided.

The programs have an open source license and can be downloa components from other sources have licensing statements in the available in full text at OpenSource.org/licenses. OpenEpi deve description of the state of the state of the state of the state of the state of the state of the state of the state of the state of the state of the state of the state of the state of the state of the state of the state of

### OpenEpi Menu

### Expand All | Collapse

**Home** 

←

- info and Help
	- **C** Language/Options/Settings
	- **Calculator**
- ்<del>ட</del>ி Counts
	- Std.Mort.Ratio
	- Proportion
	- Two by Two Table
	- Dose-Response
	- R by C Table
	- Matched Case Control
	- **Screening**
- **E** Person Time
	- $\Box$  1 Rate
	- Compare 2 Rates
- **E** Continuous Variables
	- Mean CI
	- Median/%ile CI
- $\leftarrow$   $\leftarrow$  t test
- **ANOVA**
- **E** Sample Size
- **□ Power** 
	- Random numbers
- $\Box \ominus$  Searches
	- Google--Internet PubMed--MEDLARS

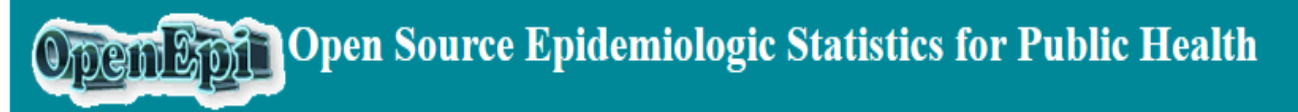

Now in English, French, Spanish, Italian, and Portuguese

Version 3.01 Updated 2013/04/06 Try it in a Smartphone browser!

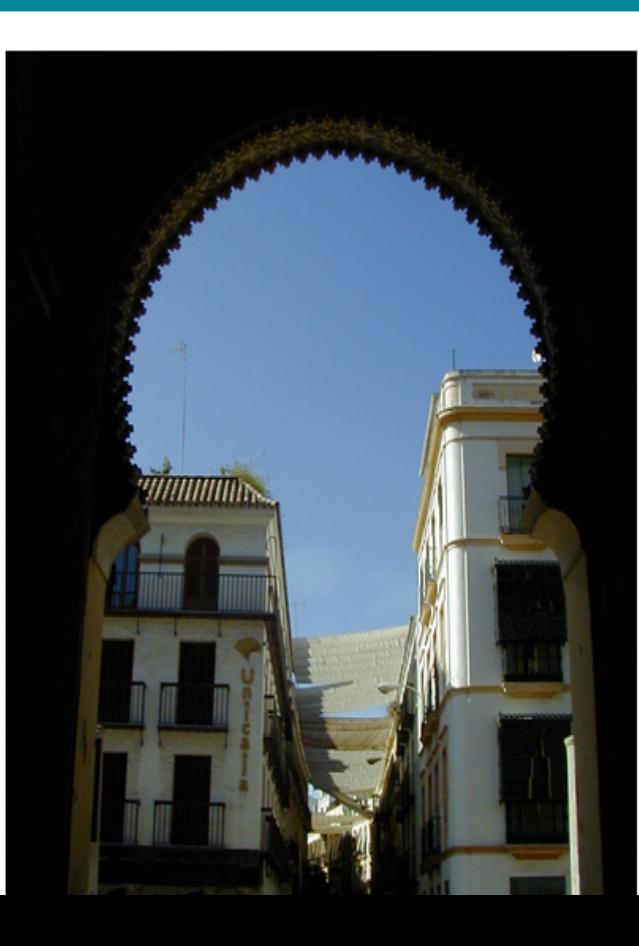

OpenEpi provides statistics for counts and measurements in des with exact confidence limits, matched pair and person-time ana random numbers, sensitivity, specificity and other evaluation st dose-response, and links to other useful sites.

OpenEpi is free and open source software for epidemiologic st downloaded and run without a web connection. A server is not and HTML, and should be compatible with recent Linux, Mac, system. (If you are seeing this, your browser settings are allowi browsers of many iPhone and Android cellphones

Test results are provided for each module so that you can judge check important results with software from more than one sour provided.

The programs have an open source license and can be downloa components from other sources have licensing statements in the available in full text at OpenSource.org/licenses. OpenEpi deve the state of the state of the state of the state of the state of the state of the state of the state of the state of the state of the state of the state of the state of the state of the state of the state of the state of t

# **OpenEpi: Question 1**

## • **Two-sample** *t***-test**

# • **What is the null hypothesis?**

**OpenEpi: Question 1** • **Use the "t test" module under "Continuous Variables"**

• **Click on the "Enter" tab and enter the required information**

• **Click "Calculate"**

### OpenEpi Menu

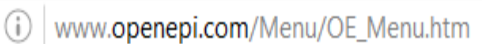

 $\mathsf{x}$ 

#### EO I  $\mathcal{C}$

### Expand All | Collapse

Home

←

- **E** Info and Help
	- Language/Options/Settings
	- Calculator
- **E** Counts
	- Std.Mort.Ratio
	- **CONTROL**
- $\Box$  Two by Two Table Dose-Response R by C Table Matched Case Control **Screening** □ Person Time 1 Rate Compare 2 Rates **E** Continuous Variables Mean CI
	- Median/%ile CI
	- $\blacksquare$  t test
	- **ANOVA**
- **E** Sample Size
- **□ Power** 
	- Random numbers
- **E** Searches
	- Google--Internet PubMed--MEDLARS

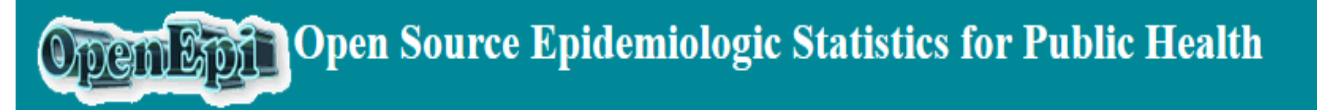

Now in English, French, Spanish, Italian, and Portuguese

Version 3.01 Updated 2013/04/06 Try it in a Smartphone browser!

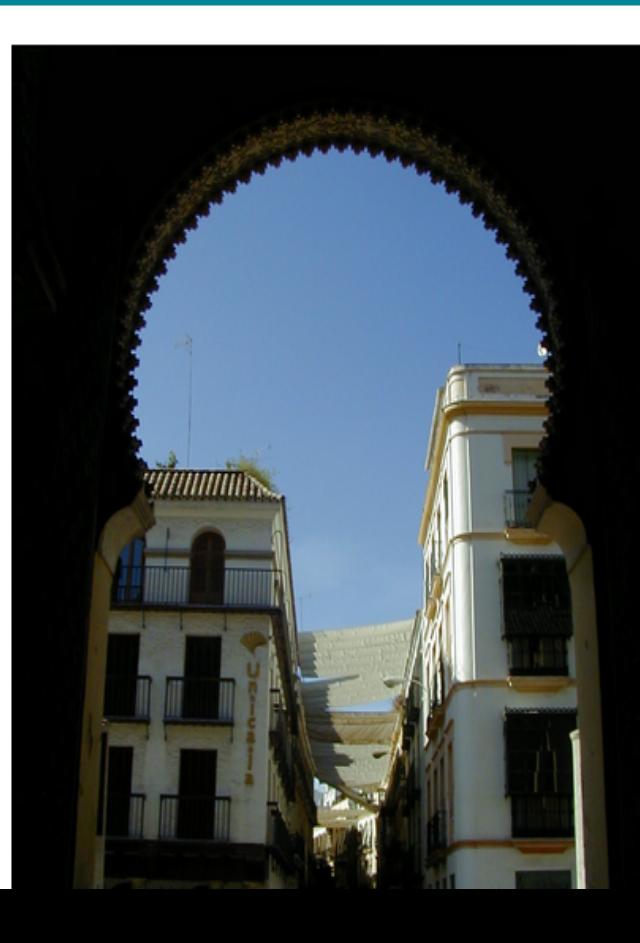

OpenEpi provides statistics for counts and measurements in des with exact confidence limits, matched pair and person-time ana random numbers, sensitivity, specificity and other evaluation st dose-response, and links to other useful sites.

OpenEpi is free and open source software for epidemiologic st downloaded and run without a web connection. A server is not and HTML, and should be compatible with recent Linux, Mac, system. (If you are seeing this, your browser settings are allowi browsers of many iPhone and Android cellphones

Test results are provided for each module so that you can judge check important results with software from more than one sour provided.

The programs have an open source license and can be downloa components from other sources have licensing statements in the available in full text at OpenSource.org/licenses. OpenEpi deve description of the state of the state of the state of the state of the state of the state of the state of the state of the state of the state of the state of the state of the state of the state of the state of the state of

**OpenEpi: Question 2** • Use the "Two by Two Table" **calculator/module under "Counts"**

• **Click on the "Enter" tab and enter the four cell values**

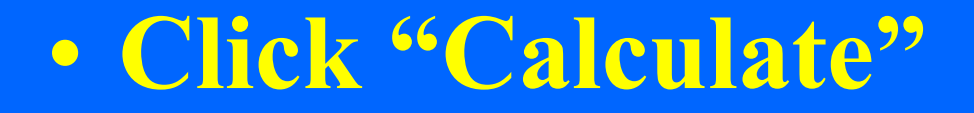

# **Is there a relationship between tx and the subject's sex?**

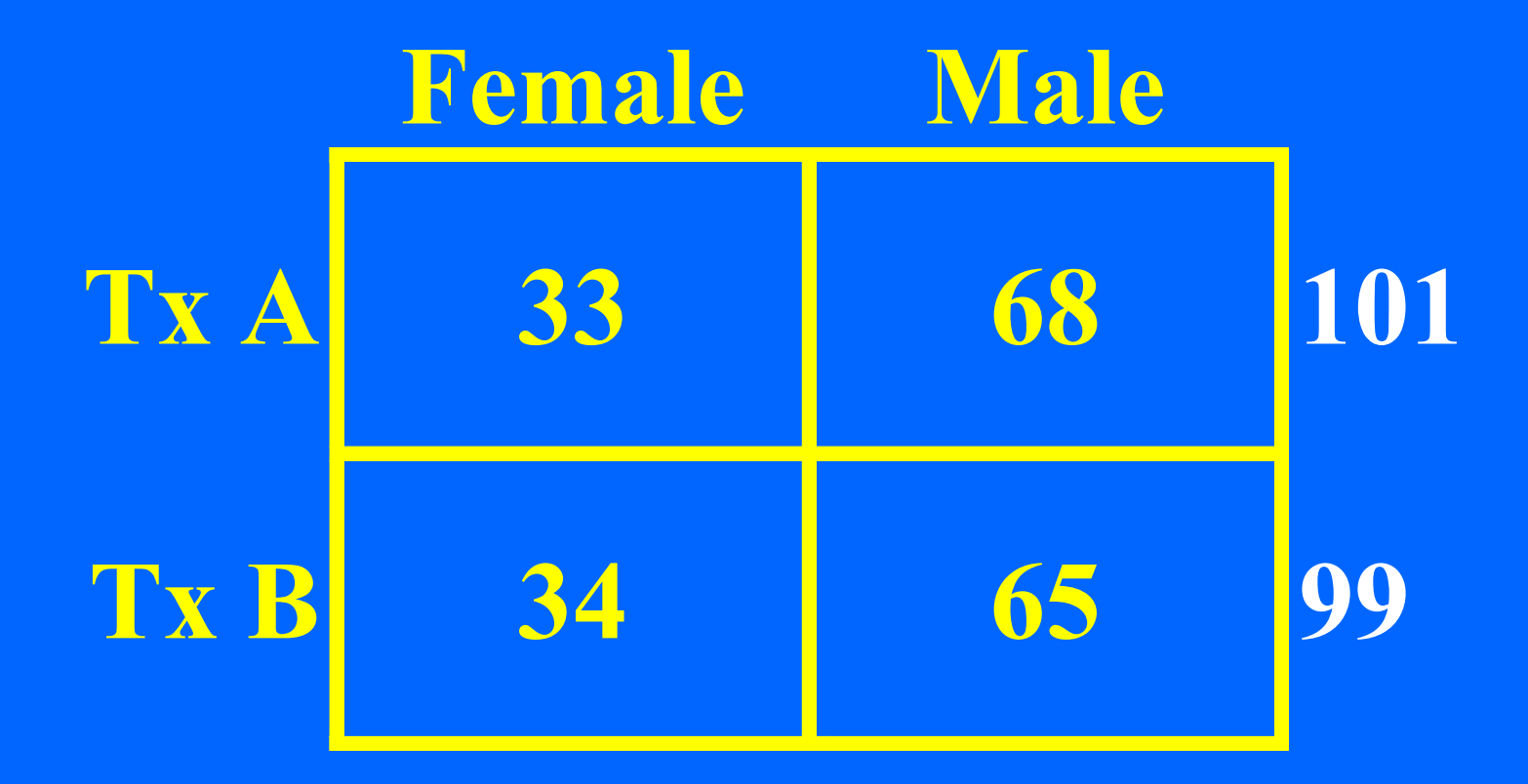

### **Tx status and subject's sex**

• **The null hypothesis for the chi-square test of homogeneity is that the two tx groups are homogenous with respect to the prevalence of female subjects.**

• **Let alpha be 0.05.** 

• **If the chi-square test** *P***-value is 0.05 or less, then we reject the null hypothesis.**

### OpenEpi Menu

#### EO I  $\mathcal{C}$

### Expand All | Collapse

Home

←

- **E** Info and Help
	- **C** Language/Options/Settings
	- Calculator
- **E** Counts
	- Std.Mort.Ratio
	- Proportion
	- Two by Two Table
	- Dose-Response - 1
	- $\blacksquare$  R by C Table
	- Matched Case Control
	- **Screening**
- □ Person Time
	- 1 Rate
	- Compare 2 Rates
- **E** Continuous Variables
	- Mean CI
	- Median/%ile CI
	- t test
	- $\Box$  ANOVA
- **F** Sample Size **E** Power
	- Random numbers
- **E** Searches
	- Google--Internet PubMed--MEDLARS

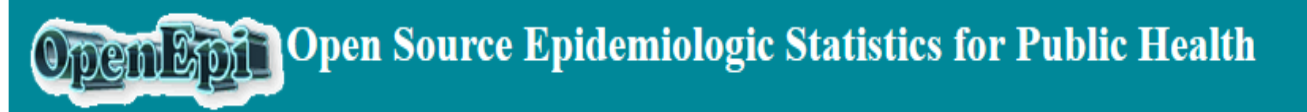

Now in English, French, Spanish, Italian, and Portuguese

Version 3.01 Updated 2013/04/06 Try it in a Smartphone browser!

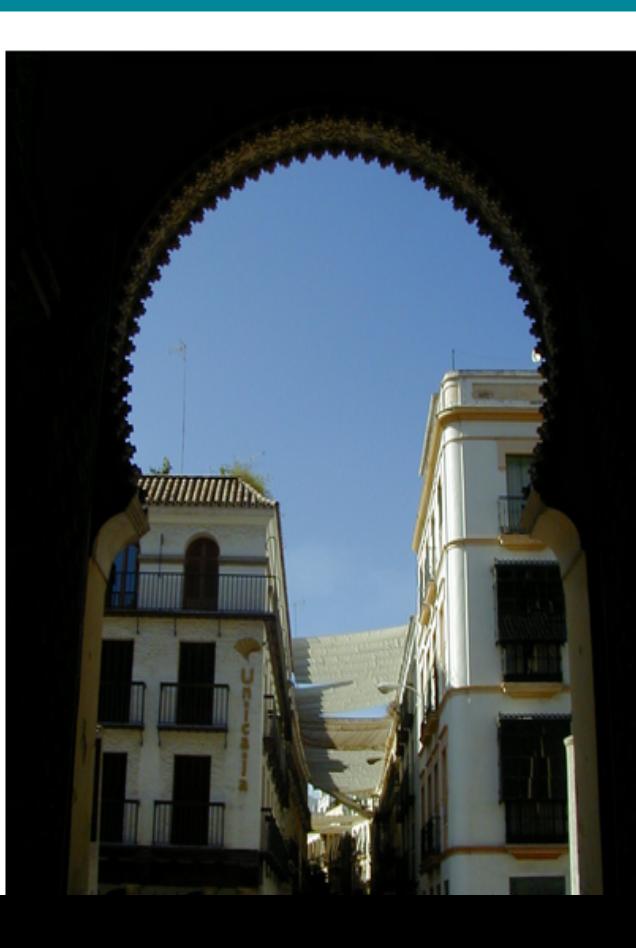

OpenEpi provides statistics for counts and measurements in des with exact confidence limits, matched pair and person-time ana random numbers, sensitivity, specificity and other evaluation st dose-response, and links to other useful sites.

OpenEpi is free and open source software for epidemiologic st downloaded and run without a web connection. A server is not and HTML, and should be compatible with recent Linux, Mac, system. (If you are seeing this, your browser settings are allowi browsers of many iPhone and Android cellphones

Test results are provided for each module so that you can judge check important results with software from more than one sour provided.

The programs have an open source license and can be downloa components from other sources have licensing statements in the available in full text at OpenSource.org/licenses. OpenEpi deve the state of the state of the state of the state of the state of the state of the state of the state of the state of the state of the state of the state of the state of the state of the state of the state of the state of t

**OpenEpi: Questions 6 through 8** • **Click on "Sample Size"**

## • **Click on "Cohort/RCT"**

### • **Click on the "Enter" tab**

## • **Enter information & click "Calculate"**